## **Primas Web Notifier - Changelog**

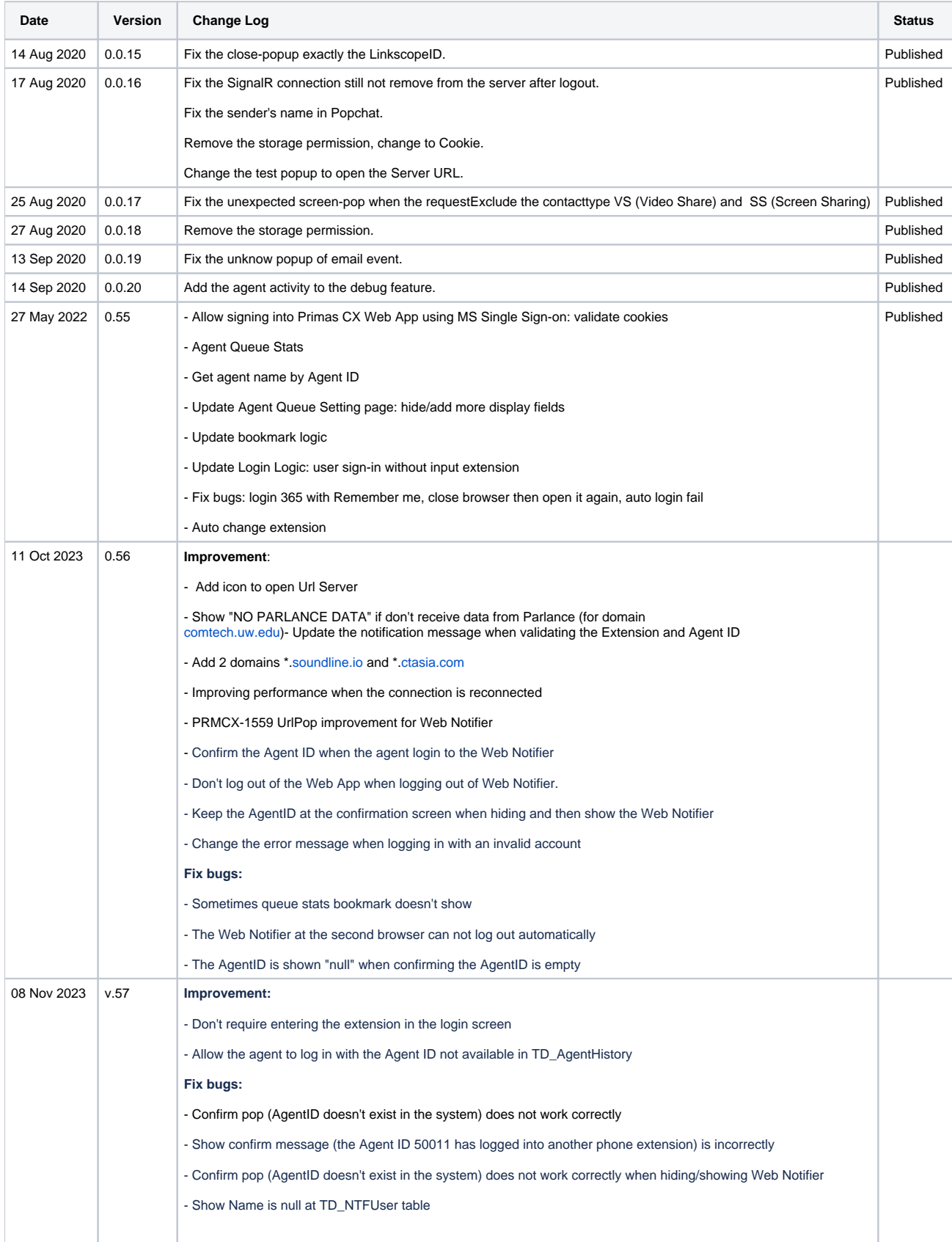